Right here, we have countless books file and collections to check out. We additionally have the funds for variant types and in addition to type of the books to browse. The welcome book, fiction, history, novel, scientific skillfully as various new sorts of books are readily nearby here.

As this file, it ends happening creature one of the favored book file collections that we have. This is why you remain in the best website to see the unbelievable ebook to have.

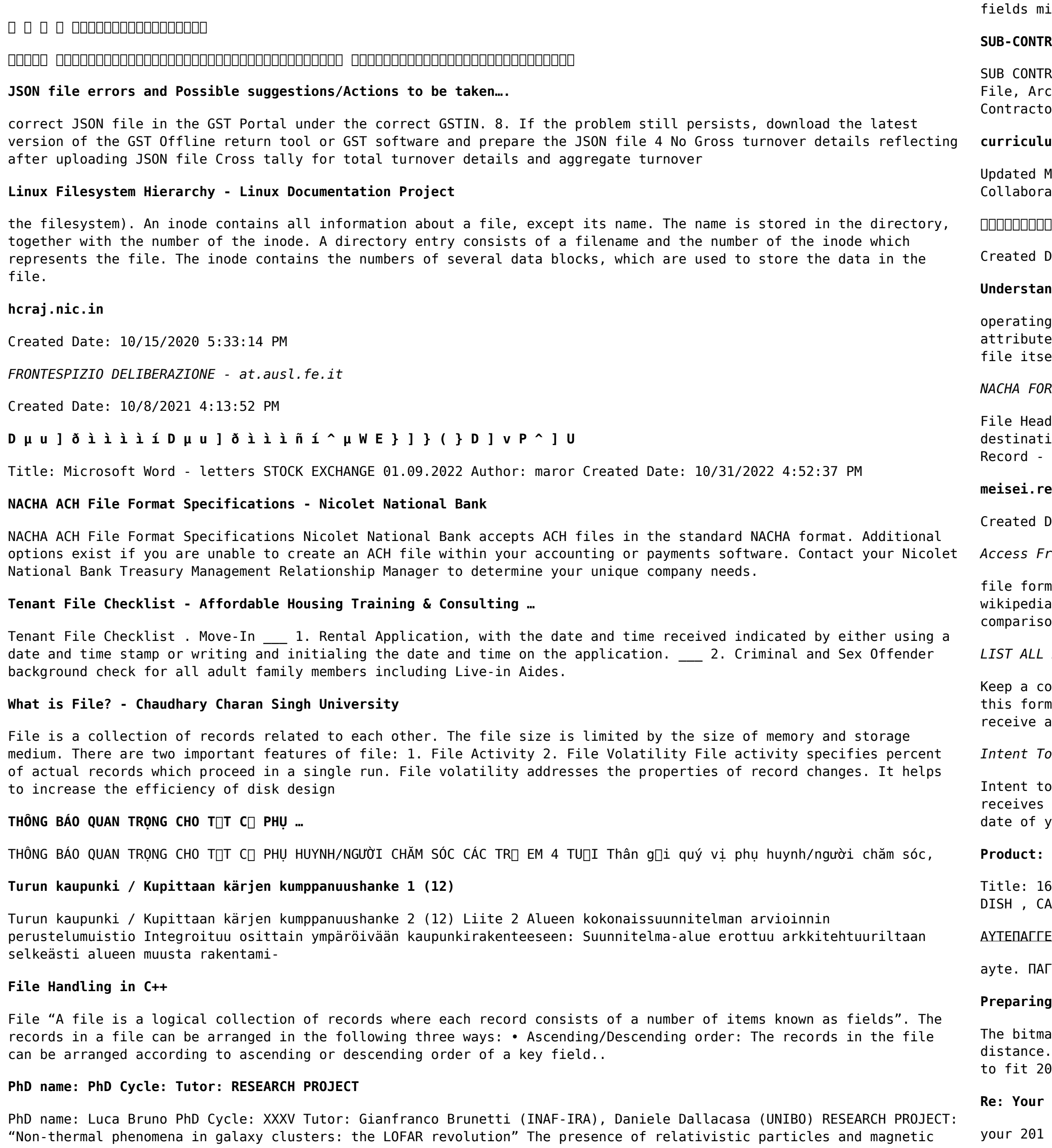

ixed with the thermal particles of the

il7AP Technical Data Sheet Author: Belden Inc Subject: 1617AP Technical Data Sheet Keywords: 1617, DBS , COAX , DISH , CATV , SATELLITE , SAT , 2 GHZ, 2.25 ...

## ΕΛΤΑ ΚΟΙΝΟΒΟΥΛΕΥΤΙΚΗΣ ΕΠΙΤΡΟΠΗΣ …

ΤΕΛΤΑ ΚΟΙΝΟΒΟΥΛΕΥΤΙΚΗΣ ΕΠΙΤΡΟΠΗΣ ΠΡΟΣΦΥΓΩΝ-ΕΓΚΛΩΒΙΣΜΕΝΩΝ-ΑΓΝΟΟΥΜΕΝΩΝ

#### Files for the Laser Cutter - University of Delaware

Ip file format also contains resolution information which indicates how many dots fit within a given linear For example, a 200 dpi (dots per inch) bitmap is meant to be represented by dots packed close enough together 00 of them in a linear inch (both horizontally and vertically). Cut

# Order for a copy of your 201 File. INSTRUCTION SHEET 201 File ...

File in the fastest and most efficient manner, please follow these directions: 1. Complete in its entirety the

#### **SUB-CONTRACTOR SAFETY FILE REQUIREMENTS - WBHO**

RACTOR SAFETY FILE REQUIREMENTS OHS Section 4.4.6.4.2 REV 6.3 08/08/2014 PAGE 1 of 6 Record Keeping Project OHS chive SUB-CONTRACTOR SAFETY FILE REQUIREMENTS Note: The safety will be audited as per these requirements. ors will not be allowed to work on site unless the 10 item listed below are in place and …

#### **curriculum and activities in DPS through CTE Career …**

Aay 2021 opportunities into CTE and academic courses Curriculum Management and Instructional Support ate with school-based CIMCs and assist teachers in locating appropriate

#### **三谷セキサン株式会社**

Date: 5/22/2017 2:05:23 PM

### **Understanding File Attributes - 2BrightSparks**

system and software applications to define file system behavior. How are File Attributes Used? File es are pieces of information associated with every file and directory that includes additional data about the elf or its contents. They can exist in only one of two states – Set or Cleared; similar to an On or Off state.

#### *NACHA FORMAT LNA and SFB*

der Record - This record includes your company name and company number. It also designates the immediate ion (LaSalle Bank N.A. or Standard Federal Bank) of the entries contained within the file. 1 Batch Header This record indicates the effective entry date (the date you request the deposits/debits to be settled).

#### **meisei.repo.nii.ac.jp**

Date: 5/31/2019 4:27:11 PM

#### *Access Free The File Formats Handbook Pdf Free Copy - www ...*

ats musescore forms and publications department of labor chapter 19 storage freebsd documentation portal ebook template hierarchy theme developer handbook wordpress ieee manuscript templates for conference proceedings on of e book formats wikipedia access to free online courses skillsoft dau community hub defense ...

#### *LIST ALL MEDICINES YOU ARE CURRENTLY TAKING*

py of this form in your File of Life magnetic packet,which should be placed on your refrigerator. A copy of also should be kept in your wallet or purse in case of emergency.For additional copies of this form or to new magnetic packet, please contact Beebe Medical Center's

# *Intent To File Fact Sheet - Veterans Affairs*

File Preserves the Effective Date of a Potential Claim . You will have up to one year from the date VA your intent to file to submit a formal claim. This process also allows VA to award backdated benefits from the our diagnosis or treatment. Your intent to file just needs to be filed within one year of

### **Product: 1617AP Broadband Coax, Series 11, 14 AWG Solid …**

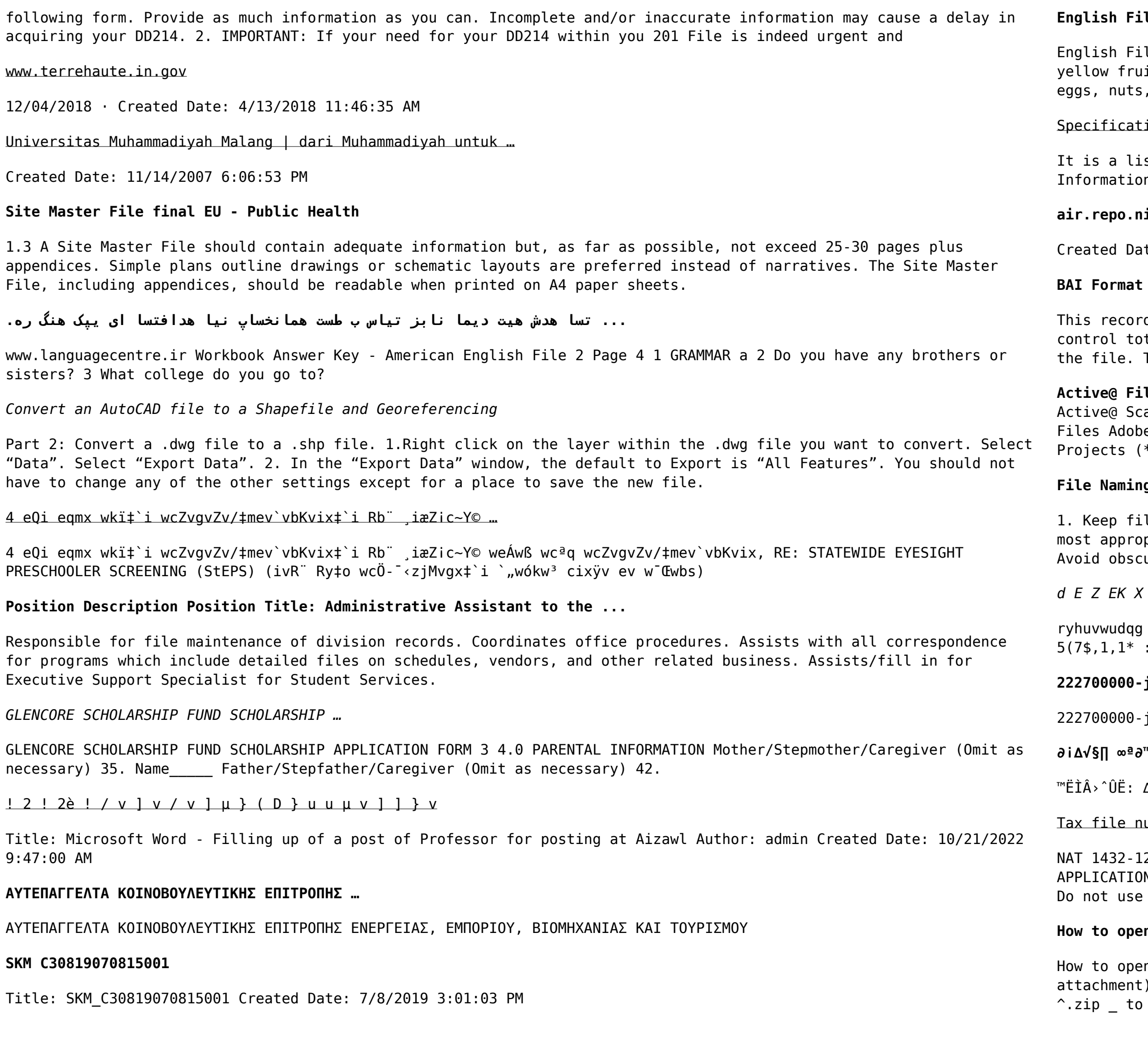

doo d e z ek x  $\hat{i}$  î î î î î î î 7hqqhuv duh khuhe\ lqylwhq iru wkh &216758&7,21 2) 7+( 67\$1)25' '523 2)) 5(7\$,1,1\* :\$// 7hqghu grfxphqwv lq (qjolvk duh rewdlqdeoh iurp

### **English File Intermediate answer keys Lesson 1A - EOI Berguedà**

le Intermediate answer keys Lesson 1A Page 4 Exercise 1a ONE red fruit apple / strawberry / cherry , ONE it banana / lemon , ONE green fruit apple / pear / grapes TWO kinds of food that some people are allergic to seafood, etc. THREE kinds of food that come from milk cheese, cream, yoghurt, ice cream, etc.

# ions for File Format Types Using eCTD Specifications

It of accepted file types and the eCTD locations in which those file types should be provided. I. General In. Documents should be provided in PDF searchable format. Images and  $\dots$ 

### **air.repo.nii.ac.jp**

te: 12/14/2020 4:09:20 PM

### **- Overview - TD Commercial Banking**

d contains information on the file control total, the number of groups and the number of records. The file tal is the sum of the group control totals in the file. The number of groups is the sum of type 02 records in The number of records is the sum of all records in the file, including the file trailer (type 99) record.

#### **Le Recovery User Guide**

an technology allows you to recognize files based on file signatures for the following file types: Adobe: e Acrobat Document (\*.pdf) Adobe Photoshop Document (\*.psd) Adobe Shockwave Flash File (\*.swf) Adobe Effects \*.aep) Adobe Illustrator (\*.ai) Camera Raw Files Canon Raw CIFF Image File (\*.crw)

#### **File Naming Conventions: simple rules save time and effort**

le names short, meaningful and easily understandable to others. 2. Order the elements in a file name in the priate way to retrieve the record. 3. Avoid unnecessary repetition and redundancy in file names and paths 4. ure abbreviations and acronyms. Use agreed University abbreviations and codes where relevant. 5.

### *d E Z EK X ^ î ï ï ô l î ì î î*

### **222700000-jt 13857155299 200005t 111 1216 2037.0000 365H …**

 $2153857155299$  200005t 111 1216 2037.0000 365H 121.6535h ĐJžÿi $\frac{1}{4}$ i+ ( \*ttu § 866217

# **∂¡∆√§∏ ∞ª∂™∏™-ø¡ Ã∂ø™∏™-∂ø¡ ∂ö∂ (SEPA)**

∆· ‱ÈηÈÒÌ·Ù¿ Û·~ ·Ó·ÊÔÚÈο Ì ÙËÓ ^~ ¿Ó^ ·Ó¿ıÂÛË ÚÔÛ‱ÈÔÚ›˙ÔÓÙ·È Û ‱‹Ï^ÛË ...

# umber application or enquiry for an individual

2.2005 TAX OFFICE USE ONLY Tax file number application or enquiry for an individual WHEN COMPLETING THIS IN Use a black pen and print clearly in BLOCK LETTERS. Answer all questions and place in the applicable boxes. whiteout or covering stickers. Sign next to any corrections with your full signature (not initials).

# **How to open a .pages file - Pittsburgh Theological Seminary**

In a .pages file 1. Right click on the .pages file, and click ^Save As… . (Assuming that it is an e-mail athachment). 2. Click ^Desktop an the left, then Click the ^Save as type dropdown, and click ^All Files 3. Append the end of the filename, and click ^Save